# Podstawy obsługi komputera i Internetu, poziom I

# 1. Nazwa formy kształcenia.

Kurs komputerowy "Podstawy obsługi komputera i Internetu, poziom I" na bazie systemu operacyjnego MS Windows i programów MS Office i Internet Explorer

## 2. Czas trwania, sposób realizacji.

Czas trwania kursu: 13 spotkań x 4 godziny lekcyjne (razem 52 godziny).

Sposób realizacji: zajęcia teoretyczne (wykłady) oraz praktyczne przy komputerze (ćwiczenia).

## 3. Wymagania wstępne, sylwetka uczestnika.

- − Pozytywna opinia fundacyjnego Doradcy Zawodowego;
- − Posiadanie w domu komputera klasy PC z systemem Windows oraz oprogramowanie do edycji tekstów (MS Word lub podobne). Istnieje możliwość wypożyczenia komputera z Fundacii.

Kurs przeznaczony jest dla osób niepełnosprawnych, które nie miały w ogóle kontaktu z komputerem lub kontakt ten był minimalny.

## 4. Cele kształcenia.

Cele ogólne:

- − Praktyczne wykorzystanie komputera do nauki i pracy;
- − Przygotowanie do aktywnego i odpowiedzialnego życia w społeczeństwie informacyjnym;
- − Podniesienie kwalifikacji w celu podjęcia lub zmiany pracy zawodowej;
- − aktywizacja zawodowa osób niepełnosprawnych.

Cele szczegółowe -wiedza:

- − Znajomość terminologii komputerowej (m.in. ,,dysk twardy", ,,pamięć operacyjna", "płyta główna", "procesor", "modem");
- − Znajomość komputera i współpracujących urządzeń zewnętrznych (np. myszka, klawiatura, drukarka, skaner) oraz wiedza na temat ich funkcjonowania;
- − Wiedza na temat zastosowań komputerów i istniejących systemów sieciowych (LAN, WAN, Internet);
- − Znajomość jednostek stosowanych w informatyce;
- − Znajomość zasad pracy na komputerze (BHP);
- − Znajomość regulacji prawnych związanych z ochroną praw autorskich i ochroną danych osobowych, zwłaszcza danych przetwarzanych w komputerze.

Cele szczegółowe – umiejętności:

- − Umiejętność wykonania ćwiczeń zgodnie z instrukcją prowadzącego;
- − Samodzielne tworzenie danych i zasobów informacyjnych (np. dokumentów urzędowych i in.);
- − Wdrażanie do samokształcenia;
- − Umiejętność przystosowania stanowiska komputerowego do własnych potrzeb w miejscu pracy, zgodnie z zakresem obowiązków;
- − Umiejętność wykorzystania wiedzy zdobytej w czasie warsztatów w celu wykonania pracy zleconej przez pracodawcę – umiejętność radzenia sobie w nowych, nietypowych sytuacjach, umiejętność samodzielnego rozwiązywania problemów;

− Umiejętność poszukiwania (zdobywania) informacji potrzebnych do realizacji powierzonych przez pracodawcę zadań, głównie z wykorzystaniem zasobów internetowych.

## 5. Plan nauczania.

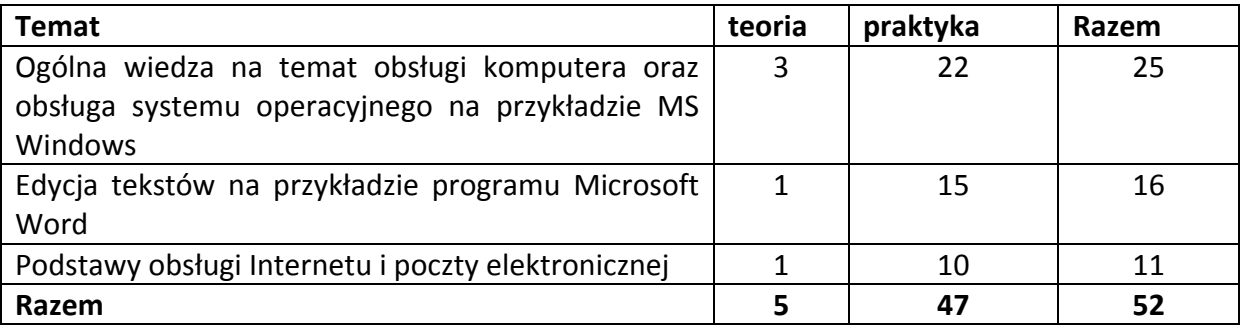

## 6. Treści kształcenia.

# Ogólna wiedza na temat obsługi komputera oraz obsługa systemu operacyjnego na przykładzie MS Windows .

- − Włączanie, wyłączanie i restartowanie komputera;
- − Znajomość parametrów komputera;
- − Umiejętność podłączenia zestawu komputerowego;
- − Dyski lokalne, sieciowe i wymienne, drzewo katalogów;
- − Wygląd okna i operacje na nim, znajomość pracy z myszą i klawiaturą;
- − Właściwości pulpitu, zmiana rozdzielczości ekranu;
- − Znajomość podstawowych typów plików, znaczenie typu pliku (plik tekstowy, graficzny, systemowy itd.);
- − Operacje na katalogach (folderach) i plikach umiejętność tworzenia, kasowania, przenoszenia, kopiowania, zapisywania, otwierania, wyszukiwania i zmiany nazwy plików i folderów;
- − Znajomość podstawowych programów wbudowanych w system operacyjny (Paint, WordPad, Notatnik, Kalkulator);
- − Właściwości plików;
- − Korzystanie z funkcji pomocy.

# Edycja tekstów na przykładzie programu Microsoft Word .

- − Tworzenie dokumentu tekstowego zasady wprowadzania znaków (w tym polskich);
- − Budowa i układ strony;
- − Podstawowe zasady pisania dokumentów (podanie, CV) oraz najważniejsze zasady interpunkcji i poprawnego wprowadzania tekstu;
- − Sprawdzanie pisowni;
- − Formatowanie tekstu: czcionki: typ, wielkość, kursywa, pogrubianie, podkreślenie, akapitu: wcięcia akapitowe, odstępy między wierszami;
- − Operacje na fragmentach tekstu: zaznaczanie, kopiowanie, wklejanie;
- − Tworzenie prostych tabel;
- − Wstawianie grafiki;
- − Ustawienia strony (marginesy), podgląd wydruku i drukowanie;
- − Praca na kilku dokumentach i programach jednocześnie łączenie danych.

## Podstawy obsługi Internetu i poczty elektronicznej.

- − Podstawowe funkcje przeglądarki internetowej, otwieranie stron WWW;
- − Zapoznanie się w ważnymi i interesującymi stronami (wyszukiwarka, rozkłady jazdy, lokalizatory, mapy i plany miast, strony z ofertami pracy);
- − Utworzenie konta e–mail na wybranym serwerze;
- − Tworzenie wiadomości do wysłania, wysyłanie i odbieranie wiadomości;
- − Odpowiadanie na listy;
- − Dołączanie plików.

## 7. Literatura zalecana i pomoce naukowe.

- − Materiały szkoleniowe przygotowane przez Fundację Aktywizacja;
- − Podręczniki do nauki wydawnictwa MIKOM, opracowane zgodnie ze standardami ECDL, rekomendowanym przez Polskie Towarzystwo Informatyczne
	- o Podstawy technik informatycznych Witold Sikorski;
	- o Użytkowanie komputerów Zdzisław Nowakowski;
	- o Przetwarzanie tekstów Mirosława Kopertowska;
	- o Usługi w sieciach informatycznych Adam Wojciechowski;
- − Instrukcja obsługi komputera. Bartosz Danowski;
- − Podstawy obsługi komputera. Ilustrowany przewodnik Maria Sokół;
- − ABC internetu. Krzysztof Pikoń;
- − Internet. Ćwiczenia praktyczne. Maria Sokół, Piotr Rajca;
- − Internet. Kurs. Wydanie II Maria Sokół;

## 8. Warunki zaliczenia kursu.

Kurs kończy się egzaminem w formie testu praktycznego sprawdzającego kompetencje i umiejętności z zakresu tematyki kursu. Warunkiem zaliczenia kursu jest zdobycie ponad 80% możliwych do zdobycia punktów. Po zaliczeniu kursu osoba kończąca go dostaje "Zaświadczenie o ukończeniu kursu".

Do egzaminu zostaję dopuszczona osoba, która w czasie trwania kursu spełniła następujące warunki:

- − Frekwencja minimum 75%;
- − Systematyczna i rzetelna praca w czasie zajęć;
- − Odrabianie prac domowych i przygotowywanie się do zajęć.

Jeśli osoba egzaminowana nie uzyska zaliczenia, możliwa jest poprawa testu w terminie 14 dni od zakończenia zajęć. Dokładny termin poprawki ustala trener. Jeżeli w drugim terminie osoba egzaminowana także nie uzyska zaliczenia, dostaje "Zaświadczenie o uczestnictwie w kursie".

W wyjątkowych okolicznościach istnieje możliwość zaliczenia kursu bez podchodzenia do egzaminu. Decyduje o tym trener po konsultacji z Kierownikiem działu szkoleń.